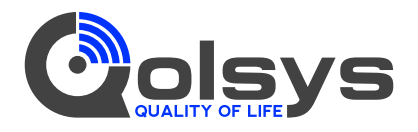

# IQSmoke (QS5110-840) Wireless Smoke Heat Alarm Installation Guide

**ATTENTION:** This manual should be read prior to use and retained for further information.

#### **GENERAL INFORMATION**

The Wireless Smoke Heat Alarm is a 3xAAA battery powered wireless detector intended for use with a compatible wireless alarm system. The detector has a built-in wireless transmitter, which communicates with the control panel. When smoke is detected, the alarm sounds a loud local alarm and the built-in transmitter sends a signal to the control panel. The Wireless Smoke Heat Alarm contains an integrated fixed 41°F temperature freeze sensor that will send a warning signal based on temperature detected. This detector is designed to provide protection with 70-foot spacing capability.

The detector can send alarm, tamper and battery condition messages to the system's receiver. Refer to the wireless system's instruction for the maximum number of transmitters that can be supported. CONTENTS OF BOX:

- Wireless Smoke Heat Alarm with base
- Installation guide (APD0595)
- Pack of screws and anchors
- Labels or decals as appropriate
- 3 AAA PC2400 Duracell Procell batteries (1.5V 1100mAh) or 3 AAA Energizer E92 batteries (1.5V 1100mAh)

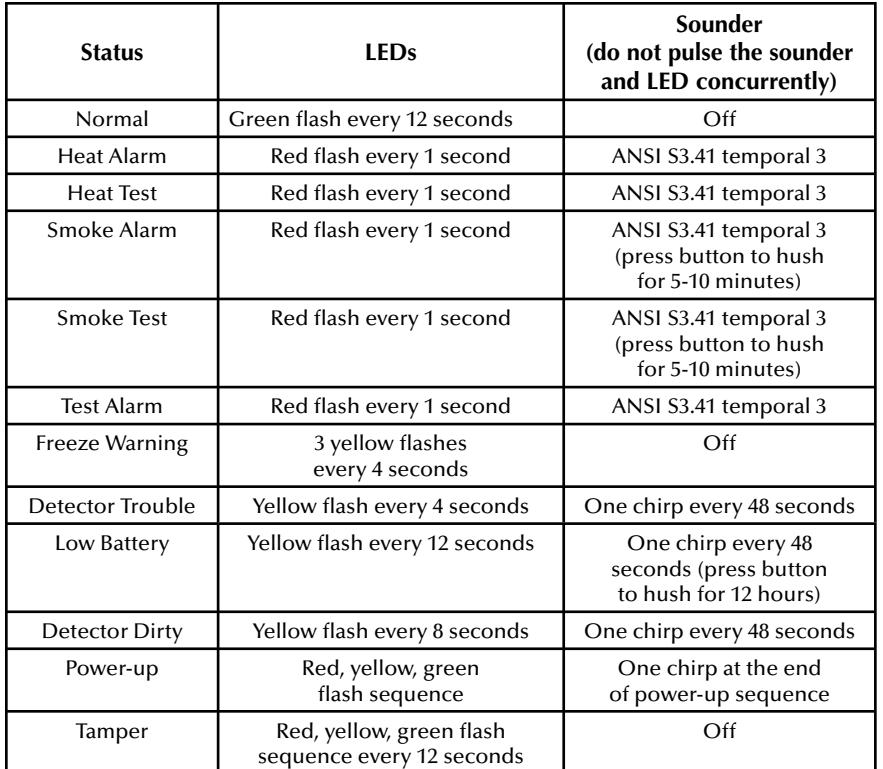

Table 1. Detector status and indication

The Wireless Smoke Heat Alarm contains a sounder which generates the ANSI S3.41 temporal 3 pattern in an alarm condition. In alarm, a message is also sent to the control panel and the detector's ID is displayed at the console. During an alarm condition, pressing the detector's hush button will silence the sounder (see table below). The mounting base installation is simplifi ed by the incorporation of features compatible for both drywall fasteners (not supplied) and other methods.

Tricolored LED (red, yellow, green) and a sounder on the detector provide local visual and audible indication of the detector's status as listed in Table 1.

During initial power-up the LED blinks alternately red, yellow then green. It takes about 8 seconds for the detector to stabilize.

After power-up has completed and the detector is functioning normally, the green LED blinks once every 12 seconds.

**Detector Trouble:** When the detector has a general fault, the yellow LED blinks once every four seconds and there is a chirp every 48 seconds. After 12 hours the panel will display a loss of supervision message.

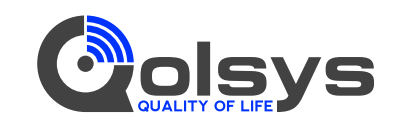

Qolsys 1900 The Alameda, Suite 420 San Jose, CA 95126 www.qolsys.com Tech Support: 1-855-476-5797

Cette réimpression n'exprime pas la position complète et officielle de la National Fire Protection Association sur le sujet cité qui est représenté uniquement par la norme dans son intégralité.)

(Code national d'alarme incendie® et NFPA 72® sont des marques déposées de la National Fire Protection Association, Inc., Quincy, MA 02269.)

Dans les maisons d'habitation à niveau unique et à plusieurs niveaux ainsi que dans les immeubles d'habitation équipés de systèmes de détecteurs de fumée similaires, il est possible que les signaux envoyés par des capteurs sans fil soient bloqués ou réfléchis par le métal avant d'atteindre le panneau de commande du détecteur et ce, même si le parcours du signal a été récemment vérifié au cours d'un test hebdomadaire. Un blocage peut se produire si un objet métallique a été déplacé dans le parcours du signal du capteur.

**Detector Dirty Feature:** When the detector has been contaminated, the yellow LED blinks once every 8 seconds and there is a chirp every 48 seconds. Refer to MAINTENANCE section for cleaning your alarm. After 12 hours the panel will display a loss of supervision message.

**Low Battery Detection:** The Wireless Smoke Heat Alarm is powered by 3 AAA Duracell Procell or 3 AAA Energizer E92 batteries (included). The detector regularly checks for a low battery. If a low battery is detected, the transmitter sends a low battery message to the control panel, which displays the detector's ID at low battery. In addition, the yellow LED of the detector will blink every 12 seconds. The detector's sounder will chirp every 48 seconds (yellow LED continues to blink) until the batteries are replaced. Pressing the hush button will silence the chirps for 12 hours, if no other trouble conditions exist. The batteries should be replaced WHEN the chirps begin. Be sure to replace the batteries with fresh ones.

#### **BATTERY INSTALLATION AND REPLACEMENT**

To replace the batteries:

- 1. Remove the detector from its mounting base by twisting the detector counterclockwise. Remove and dispose of the batteries according to your local regulations.
- 2. To ensure proper power-down sequence, wait a minimum of 20 seconds before installing new batteries.
- 3. Install 3 new AAA batteries (available from your local Duracell or Energizer dealer) in the battery compartment. Follow the polarity diagram inside the compartment. If the batteries are incorrectly inserted please remove gently with a non-conductive tool and correctly reinsert.

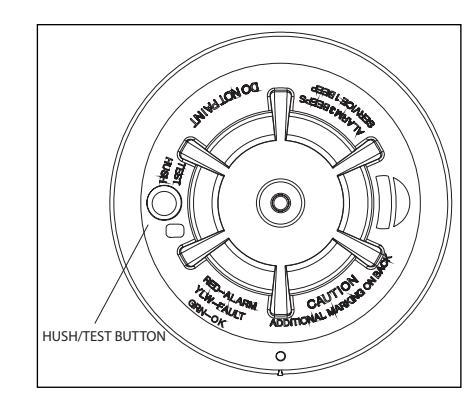

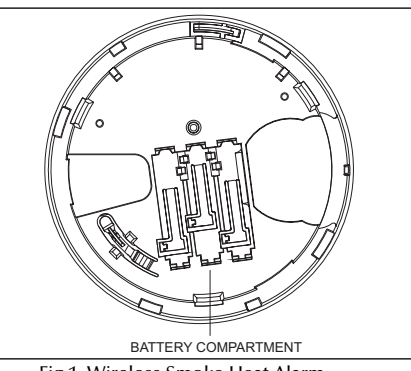

Fig 1. Wireless Smoke Heat Alarm

- 4. Reinstall the detector onto the mounting base by turning the detector clockwise until the mating marks align.
- 5. After the power-up sequence the green LED should blink about once every 12 seconds to indicate normal operation. If the batteries are not installed correctly, the detector will not operate and the batteries may be damaged. If the detector does not power-up, check for correct batteries installation and for a fully charged batteries.
- 6. Test the detector (as described later).

### CONSTANT EXPOSURES TO HIGH OR LOW TEMPERATURES OR HIGH HUMIDITY MAY REDUCE BATTERY LIFE.

#### **PROGRAMMING**

Refer to the appropiate compatible control panel programming guide for the proper procedure required to enroll the wireless smoke/heat into the system.

#### **RECOMMENDED LOCATIONS FOR SMOKE HEAT ALARM**

According to National Fire Protection Association (NFPA) the major threat from fire in a dwelling unit occurs at night when everyone is asleep. The principal threat to persons in sleeping areas comes from fires in the remainder of the unit; therefore, a smoke detector(s) is best located between the bedroom areas and the rest of the unit. In units with only one bedroom area on one floor, the smoke detector(s) should be located as shown in Figure 2. In dwelling units with more than one bedroom area or with bedrooms on more than one floor, more than one smoke detector is required, as shown in Figure 3.

In addition to smoke detectors outside of the sleeping areas, the device should be installed on each additional story of the dwelling unit, including the basement. These installations are shown in Figure 4. The living area smoke detector should be installed in the living room or near the stairway to the upper level, or in both locations. The basement smoke detector should be installed in close proximity to the stairway leading to the floor above. Where installed on an open-joisted ceiling, the detector should be placed on the bottom of the joists. The detector should be positioned relative to the stairway so as to intercept smoke coming from a fire in the basement before the smoke enters the stairway.

Smoke detectors are optional where a door is not provided between living room and recreation room (Figure 5). The smoke from a fire generally rises to the ceiling, spreads out across the ceiling surface, and begins to bank down from the ceiling. The corner where the ceiling and wall meet is an air space into which the smoke could have difficulty

Cet appareil est conforme à la partie 15 de la réglementation de la FCC et aux normes RSS sur les appareils exempts de licence d'Industrie Canada. Son fonctionnement est soumis aux deux conditions suivantes : (1) Ce dispositif ne doit pas causer d'interférences nuisibles, et (2) cet appareil doit accepter toute interférence reçue, y compris les interférences pouvant causer un fonctionnement inopiné de l'appareil.

Cet équipement a été testé et déclaré conforme aux limites applicables aux périphériques numériques de classe B, selon la partie 15 de la réglementation de la FCC. Ces limites ont été conçues pour fournir une protection raisonnable contre les interférences nuisibles en milieu résidentiel. Cet équipement produit, utilise et peut émettre de l'énergie de fréquence radio. Si l'équipement n'est pas installé et utilisé conformément aux instructions fournies, il peut provoquer des interférences néfastes aux communications radio. Cependant, la possibilité qu'une interférence se produise dans une installation particulière n'est pas totalement exclue. Si cet équipement ne produit pas d'interférences nuisibles à la réception radio ou télévision, ce qui peut être déterminé en éteignant et en rallumant l'équipement, il est recommandé à l'utilisateur d'essayer de remédier aux interférences en appliquant l'une ou plusieurs des mesures suivantes :

- Réorientez ou déplacez l'antenne de réception.
- Augmentez la distance qui sépare l'équipement du récepteur
- Branchez l'équipement à une prise située sur un circuit différent de celui auquel le récepteur est connecté.
- Consultez le revendeur ou un technicien radio/TV expérimenté pour obtenir de l'aide

« Pour votre information, la norme NFPA 72 du code national d'alarme incendie stipule que :

« Détection requise 11.5.1 »

« Lorsque cela est requis par les lois, des codes ou normes applicables pour un type spécifique d'habitation, les détecteurs de fumée simples et multipostes approuvés seront installés de la manière suivante :

- 1. Dans les chambres à coucher et chambres d'amis
- 2. À l'extérieur de chaque chambre à coucher d'une maison d'habitation, à 6,4 m (21 pieds) de toute porte donnant sur une chambre à coucher, la distance étant mesurée le long d'un chemin de circulation
- 3. À chaque niveau d'une maison d'habitation, y compris les sous-sols
- 4. À chaque niveau d'un foyer résidentiel et d'un établissement de soins (petit établissement), y compris les sous-sols et excepté les vides sanitaires et les combles inachevés
- 5. Dans la salle de séjour d'une suite d'amis
- 6. Dans la salle de séjour d'un foyer résidentiel et d'un établissement de soins.

(Réimprimé avec la permission de la norme NFPA 72®, du code national d'alarme incendie Copyright © 2007 National Fire Protection Association, Quincy, MA 02269.

Des changements ou modifications non autorisés pourraient entraîner l'annulation de l'autorisation d'exploiter l'équipement.

<sup>21</sup> Guide d'installation du détecteur de chaleur et de fumée sans fil INST APD0595 A140618

- Faites un plan d'évacuation de la maison. Dessinez un plan de votre maison qui indique toutes les portes et fenêtres. Discutez du plan avec tout le monde dans votre maison.
- Retenez au moins deux sorties de chaque pièce, si possible. Assurez-vous que toutes les portes et fenêtres qui mènent dehors s'ouvrent facilement.
- Ayez un point de rencontre à l'extérieur (comme un arbre, un lampadaire ou une boîte aux lettres) à distance sûre de la maison, où tout le monde devrait se rencontrer.
- Pratiquez votre exercice d'incendie familial pendant la nuit et pendant le jour avec tout le monde dans votre maison, deux fois par an.
- Exercez-vous en utilisant différentes sorties.
- Enseignez à vos enfants comment s'échapper seuls au cas où vous ne pourriez pas les aider.
- Fermez les portes derrière vous lorsque vous partez.

#### **SI L'ALARME RETENTIT**

- Si l'alarme du détecteur de fumée retentit, sortez et restez dehors. Ne retournez jamais à l'intérieur pour chercher des personnes ou des animaux.
- Si vous devez évacuer à travers la fumée, baissez-vous et marchez sous la fumée pour sortir.
- Appelez le service des pompiers de l'extérieur de votre maison. POUR PLUS DE RENSEIGNEMENTS SUR LA SÉCURITÉ, CONSULTEZ LE SITE WEB : www.nfpa.org/education

## **SPÉCIFICATIONS**

- Fréquence de l'émetteur : 345 000 MHz (piloté par quartz)
- Dimensions : Ø 125 mm x hauteur 63 mm (Ø 5 po x hauteur 2,5 po)
- Poids (piles incluses) : 243 g oz (8,57)
- Couleur : blanc
- Capacité du rayon : 70 pi
- Signal sonore (ANSI Temporel 3) : 85 dBA min. en cas de déclenchement de l'alarme
- Sensibilité : 1,5 3,5 %/pied
- Température de fonctionnement : 4,4°-37,8°C (40°-100°F)
- Valeur thermique supplémentaire : 135°F
- Humidité relative : 15-90 % sans condensation
- Piles (incluses) : trois (3) piles AAA PC2400 Duracell Procell ou trois (3) piles AAA Energizer E92
- Liste de matériels homologués réglementaires : UL 217
- Garantie : deux (2) ans
- Accessoires inclus : Trousse de matériel de montage

#### **INFORMATIONS RÉGLEMENTAIRES :**

penetrating. In most fires, this dead air space measures about 0.1m (4in.) along the ceiling from the corner and about 0.1m (4in.) down the wall. Detectors should not be placed in this dead air space, see Figure 6, 7 and 8.

Where NOT to install the alarm:

- Directly above a sink, cooker, stove or oven
- Do not locate detector within 5 feet (1.5 m) of any cooking appliance
- Next to a door or window that would be affected by drafts i.e extractor fan or air vent
- Outside
- Do not install in any environment that does not comply with the detector's environmental specifications

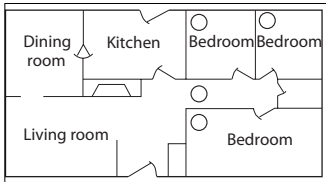

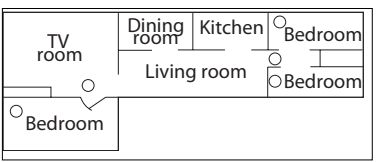

Fig 2. Location of the detectors in units with only one bedroom area on one floor

Fig 3. Location of the detectors in dwelling units with more than one bedroom area or with bedrooms on more than one floor

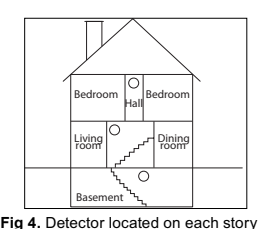

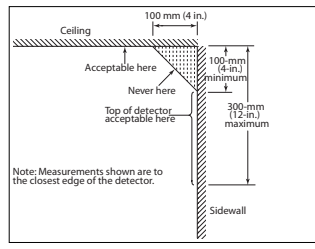

Fig 6. Example of proper mounting for detectors

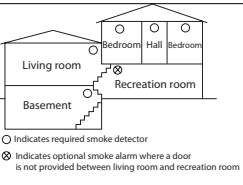

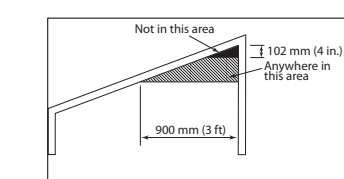

Fig 5. Split level arrangement

Fig 7. Example of proper mounting for detectors with sloped ceilings

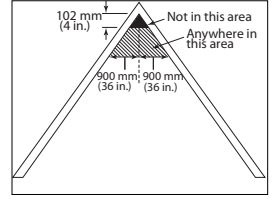

**Fig 8.** Example of proper mounting for detectors with peaked ceiling

- In or below a cupboard
- Where air flow would be obstructed by curtains or furniture
- Where dirt or dust could collect and block the sensor
- Where it could be knocked, damaged, or inadvertently removed

This detector shall not be installed in location where the normal ambient temperature is below 40°F (4.4°C) or where it exceeds 100°F (37.8°C).

### THIS EQUIPMENT SHOULD BE INSTALLED IN ACCORDANCE WITH NFPA 72: NATIONAL FIRE ALARM AND SIGNALING CODE.

### **MOUNTING THE DETECTOR**

**Note:** These alarm devices should only be installed by a competent engineer/technician.

This device should not be used with a guard.

Once a suitable location is found, mount the detector as follows:

- 1. Refer to the diagram below and install the mounting base on the ceiling or on the wall (if local ordinances permit) using screw locations as required. Use the two screws and anchors provided. Maneuver the base so the screws are at the elbow of the screw slots and secure.
- 2. Fit the detector inside the base by aligning it over the base as shown (detector's alignment notch should be slightly offset from mounting base tamper release tab), then turn the detector in a clockwise direction until it clicks into place.
- 3. Test the detector after completing the installation (as described in the TESTING THE DETECTOR section of this manual) and refer to the control system's instructions for additional information concerning the use of wireless devices.

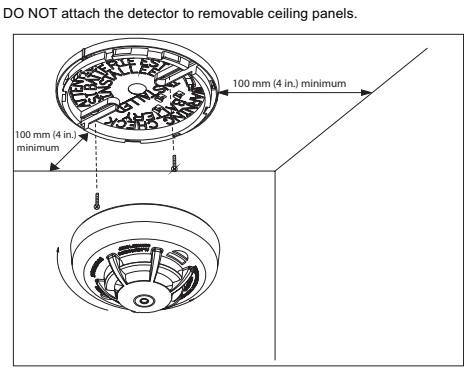

Fig 9. Mounting the detector

## **AVERTISSEMENT : LIRE ATTENTIVEMENT ET MINUTIEUSEMENT**

- La norme NFPA 72 stipule : Un équipement d'alerte incendie pour locaux d'habitation est capable de protéger environ la moitié des occupants des incendies potentiellement mortels. Les victimes sont souvent proches de l'incendie, trop âgées ou trop jeunes, présentent des déficiences physiques ou mentales, de telle façon qu'elles ne peuvent pas s'échapper, même si elles sont averties suffisamment tôt pour qu'une évacuation soit possible. Pour ces personnes, d'autres stratégies telles que des mesures de protection, une évacuation ou un secours assisté seraient nécessaires.
- Un détecteur alimenté par piles doit avoir des piles du type spécifié, en bon état et convenablement installées.
- Les détecteurs de fumée doivent être régulièrement testés pour s'assurer que les piles et les circuits du détecteur sont en bon état de fonctionnement.
- Les détecteurs de fumée ne peuvent pas produire une alarme si la fumée n'atteint pas le détecteur. Par conséquent, les détecteurs de fumée ne peuvent pas détecter les incendies commençant dans les cheminées, sur les murs, les toits, de l'autre côté d'une porte fermée ou sur un autre étage.
- Si le détecteur est situé hors de la chambre à coucher ou sur un autre étage, il peut ne pas réveiller une personne profondément endormie.
- Les études ont montré que les détecteurs de fumée et de chaleur peuvent ne pas réveiller toutes les personnes endormies, et qu'il incombe aux habitants de la maison qui sont en mesure d'aider les autres de porter assistance à ceux qui pourraient ne pas être réveillés par le son de l'alarme ou ceux qui seraient incapables d'évacuer le site en toute sécurité de manière autonome.
- La consommation d'alcool ou de drogues peut également diminuer la capacité à entendre l'alarme de fumée. Pour une protection maximale, installez un détecteur de fumée dans chaque chambre à coucher à chaque étage d'une habitation.
- Bien que les détecteurs de fumée puissent aider à sauver des vies en donnant une alerte incendie précoce, ils ne se substituent pas à une police d'assurance. Les propriétaires et les locataires doivent avoir une assurance adaptée à la protection de leurs biens.

## **PLAN D'ÉVACUATION FAMILIALE**

Selon la National Fire Protection Association (NFPA), il s'écoule souvent très peu de temps entre la détection d'un incendie et le moment où il devient mortel. Cet intervalle peut être de seulement 1 ou 2 minutes. La planification et la pratique des conditions d'incendie avec un accent sur l'évacuation rapide de l'habitation sont importantes. Il faut organiser des exercices afin que tous les membres de la famille sachent quelle action entreprendre.

## **CONSIGNES DE SÉCURITÉ**

## **TESTER LE DÉTECTEUR**

**REMARQUE :** Avant le test, informez le poste central que le système du détecteur est en maintenance afin d'empêcher des alarmes superflues. Le test du détecteur active une alarme et envoie un signal au panneau. Par ailleurs, la fonction de test ne peut pas être utilisée si le détecteur est en panne.

Les détecteurs doivent être testés après installation et en fonction de l'entretien périodique.

#### **Tester le fonctionnement du détecteur**

Ce test vérifie la sonde du détecteur, les DEL et l'émetteur.

- 1. Le bouton de test est situé sur le boîtier du détecteur.
- 2. Appuyez et maintenez le bouton de test pendant au moins 5 secondes. Le panneau d'alarme se déclenche puis le détecteur se met en alerte. La sonde émet la séquence temporelle 3 et la DEL rouge clignote. La console du panneau d'alarme doit en principe afficher le nom du détecteur ayant déclenché l'alarme.

#### **Test de fumée**

Tenez un bâtonnet fumant ou une mèche de coton à côté du détecteur et soufflez doucement la fumée sur le détecteur jusqu'à ce que l'appareil déclenche l'alarme. La fumée en aérosol est également une méthode acceptable. Le test de détection de fumée est recommandé pour vérifier la capacité de protection du système.

#### **Méthode de chauffage direct (sèche-cheveux de 1 000·1 500 watts)**

Dirigez la chaleur vers le thermistor. Assurez-vous de tenir la source de chaleur à environ 12 pouces du détecteur pour éviter d'endommager le plastique. Le détecteur se réinitialise uniquement après avoir eu le temps de refroidir.

Un détecteur qui ne s'active pas au cours d'un de ces tests doit d'abord être nettoyé comme le décrit la section MAINTENANCE de ce manuel. Si le détecteur ne s'active toujours pas, retournez-le pour réparation.

## **MAINTENANCE**

EFFECTUEZ LE TEST UNE FOIS PAR SEMAINE.

## AVERTISSEMENT! UTILISEZ UNIQUEMENT LES PILES SPÉCIFIÉES. L'USAGE DE PILES DIFFÉRENTES PEUT AVOIR UN EFFET NUISIBLE SUR LE DÉTECTEUR DE FUMÉE.

#### VOTRE DÉTECTEUR DOIT ÊTRE NETTOYÉ AU MOINS UNE FOIS UN AN.

Pour nettoyer votre détecteur, ôtez-le du socle de fixation. Vous pouvez nettoyer l'intérieur de votre détecteur à l'aide d'un tuyau d'air comprimé ou d'un aspirateur en soufflant ou en aspirant les orifices situés autour du périmètre du détecteur. L'extérieur du détecteur peut être essuyé avec un chiffon humide.

Après nettoyage, réinstallez et testez votre détecteur à l'aide du bouton de test. Si le nettoyage ne restaure pas le fonctionnement normal de l'alarme, le détecteur doit être remplacé.

**NOTE:** Before testing, notify the central station that the detector system is undergoing maintenance in order to prevent unwanted alarms. Testing the detector will activate an alarm and send a signal to the panel. Also, the test function cannot be used if the detector has a trouble condition.

Detectors must be tested after installation and following periodic maintenance.

#### **Testing Detector Operation**

This test checks the detector's sounder, LEDs, and transmitter.

- 1. The test button is located on the detector housing.
- 2. Push and hold the test button for a minimum of 5 seconds. The alarm panel will trigger and then the detector will go into alarm. The sounder begins the temporal 3 pattern and the red LED blinks. The alarm panel's console should display the detector's name in alarm.

#### **Smoke Test**

Hold a smoldering punk stick or cotton wick at the side of the detector and gently blow smoke through the detector until the unit alarms. Canned smoke aerosol is also an acceptable method. Smoke detection testing is recommended for verifying system protection capability.

#### **Direct Heat Method (Hair dryer of 1000-1500 watts)**

Direct the heat toward the thermistor. Be sure to hold the heat source about 12 inches from the detector to avoid damage to the plastic. The detector will reset only after it has time to cool.

A detector that fails to activate with any of these tests should first be cleaned as outlined in this manual's MAINTENANCE section. If the detector still fails to activate, return for repair.

### **MAINTENANCE**

#### TEST ONCE A WEEK.

WARNING! USE ONLY BATTERIES SPECIFIED. USE OF DIFFERENT BATTERIES MAY HAVE A DETRIMENTAL EFFECT ON THE SMOKE ALARM.

### YOUR ALARM SHOULD BE CLEANED AT LEAST ONCE A YEAR.

To clean your alarm, remove it from the mounting base. You can clean the interior of your alarm by using compressed air or vacuum cleaner hose and blowing or vacuuming through the openings around the perimeter of the alarm. The outside of the alarm can be wiped with a damp cloth.

After cleaning, reinstall and test your alarm by using the test button. If cleaning does not restore the alarm to normal operation the alarm should be replaced.

#### **WARNING: PLEASE READ CAREFULLY AND THOROUGHLY**

- NFPA 72 states: Fire-warning equipment for residential occupancies are capable of protecting about half of the occupants in potentially fatal fires. Victims are often intimate with the fi re, too old or too young, or physically or mentally impaired such that they cannot escape even when warned early enough that escape should be possible. For these people, other strategies such as protection-inplace or assisted escape or rescue would be necessary.
- A battery powered alarm must have a battery of the specified type, in good condition and installed properly.
- Smoke alarms must be tested regularly to make sure the batteries and the alarm circuits are in good operating condition.
- Smoke alarms cannot provide an alarm if smoke does not reach the detector. Therefore, smoke alarms may not sense fi res starting in chimneys, walls, on roofs, on the other side of a closed door or on a different floor.
- If the alarm is located outside the sleeping room or on a different floor, it may not wake up a sound sleeper.
- Studies have shown that smoke and heat alarms may not awaken all sleeping individuals, and that it is the responsibility of individuals in the household that are capable of assisting others to provide assistance to those who may not be awakened by the alarm sound or those who may be incapable of safely evacuating the area unassisted.
- The use of alcohol or drugs may also impair one's ability to hear the smoke alarm. For maximum protection, a smoke alarm should be installed in each sleeping area on every level of a home.
- Although smoke alarms can help save lives by providing an early warning of a fire, they are not a substitute for an insurance policy. Home owners and renters should have adequate insurance to protect their properties.

#### **FAMILY ESCAPE PLAN**

According to National Fire Protection Association (NFPA) there often is very little time between the detection of a fi re and the time it becomes deadly. This interval can be as little as 1 or 2 minutes. Planning and practicing for fire conditions with a focus on rapid exit from the residence are important. Drills should be held so that all family members know the action to be taken.

### **SAFETY TIPS**

• Make a home escape plan. Draw a map of your home showing all doors and windows. Discuss the plan with everyone in your home.

- À l'intérieur ou sous un placard
- Dans des endroits où la circulation d'air serait obstruée par des rideaux ou des meubles
- Dans un endroit où de la saleté ou de la poussière pourrait s'accumuler et bloquer le détecteur
- Dans un endroit où il pourrait être cogné, endommagé ou ôté par inadvertance

Ce détecteur ne doit pas être installé dans un endroit où la température ambiante normale est inférieure à 4,4°C (40°F) ou là où elle est supérieure à 37,8°C (100°F).

CET ÉQUIPEMENT DOIT ÊTRE INSTALLÉ CONFORMÉMENT À LA NORME 72 DE LA NATIONAL FIRE PROTECTION ASSOCIATION : CODE NATIONAL D'ALARME INCENDIE ET DE SIGNALISATION.

#### **MONTAGE DU DÉTECTEUR**

**Remarque :** Ces dispositifs d'alarme doivent être installés uniquement par un ingénieur/technicien compétent.

Cet appareil ne doit pas être utilisé avec une grille de protection.

Une fois que vous avez trouvé un emplacement convenable, montez le détecteur comme suit :

- 1. Consultez le schéma ci-dessous et installez le socle de fixation au plafond ou sur le mur (si les décrets locaux le permettent) à l'aide des positions de vis indiquées. Utilisez les deux vis et les pièces d'ancrage fournies. Manipulez le socle pour que les vis s'emboîtent correctement dans les fentes prévues à cet effet.
- 2. Ajustez le détecteur sur son socle en l'alignant dessus comme l'indique l'illustration (l'encoche d'alignement du détecteur devrait être légèrement décalée de la languette de sécurité du socle de fixation), puis tournez le détecteur dans le sens horaire jusqu'à ce qu'il s'emboîte dans un déclic.
- 3. Testez le détecteur à la fin de l'installation (comme le décrit la section TESTER LE DÉTECTEUR de ce manuel) et consultez les instructions du système de commande pour plus de renseignements sur l'utilisation des appareils sans fil. 1<br>Ne pas fixer le détecteur sur des panneaux de plafond amobibles

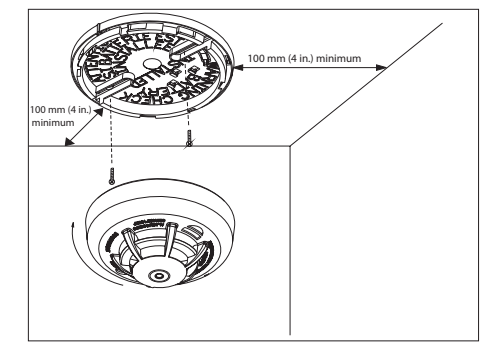

**Fig 9.** Installation du détecteur

17 Guide d'installation du détecteur de chaleur et de fumée sans fil INST APD0595 A140618

d'air où la fumée peut difficilement pénétrer. Dans la plupart des incendies, cet espace sans courant d'air mesure environ 0,1 m (4 po) le long du plafond depuis l'angle et environ 0,1 m (4 po) le long du mur. Les détecteurs ne doivent pas être placés dans cet espace sans courant d'air. Voir les figures 6, 7 et 8.

Endroits déconseillés pour l'installation d'un détecteur :

- Directement au-dessus d'un évier, d'une cuisinière, d'un poêle ou d'un four
- Ne placez pas le détecteur à 1,5 m (5 pi) d'un appareil de cuisson
- Près d'une porte ou d'une fenêtre où il peut y avoir des courants d'air, à l'instar d'un ventilateur d'extraction ou d'une bouche d'aération
- À l'extérieur
- Ne l'installez pas dans un environnement qui n'est pas conforme aux spécifications environnementales du détecteur.

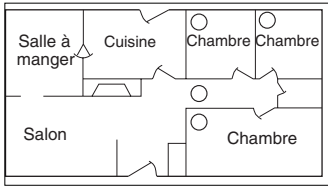

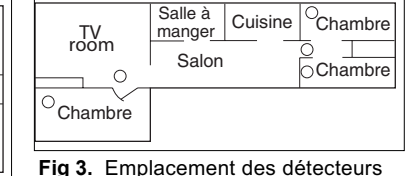

**Fig 2.** Emplacement des détecteurs dans des maisons avant une seule chambre à coucher sur un étage

dans des maisons de plus d'une chambre à coucher ou ayant des chambres sur plus d'un étage

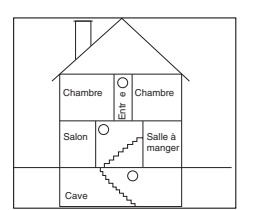

Fig 4. Un détecteur installé à chaque étage

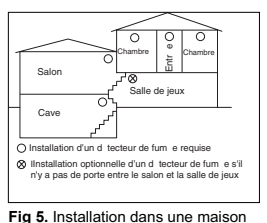

à demi-niveaux

110 (*4 i 110 i* )

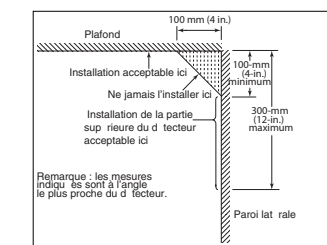

Fig 6. Exemple d'installation appropriée des détecteurs

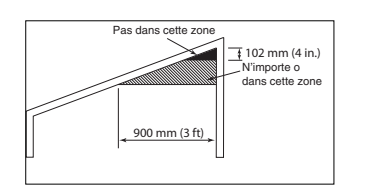

Fig 7. Exemple d'installation appropriée des détecteurs sur un plafond incliné

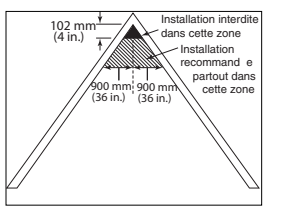

- Know at least two ways out of every room, if possible. Make sure all doors and windows leading outside open easily.
- Have an outside meeting place (like a tree, light pole or mailbox) a safe distance from the home where everyone should meet.
- Practice your home fire drill at night and during the day with everyone in your home, twice a year.
- Practice using different ways out.
- Teach children how to escape on their own in case you can't help them.
- Close doors behind you as you leave.

## **IF THE ALARM SOUNDS**

- if the smoke alarm sounds, get out and stay out. Never go back inside for people or pets.
- if you have to escape through smoke, get low and go under the smoke to your way out.
- Call the fire department from outside your home. FOR MORE SAFETY INFORMATION SEE THE WEBSITE: www.nfpa.org/education

#### **SPECIFICATIONS**

- Transmitter Frequency: 319.5 MHz (crystal controlled)
- Dimensions:  $\varnothing$  5" x 2.5" high ( $\varnothing$  125mm x 63mm high)
- Weight (including battery): 8.57 oz (243 g)
- Color: White
- Spacing rating: 70ft
- Audible Signal (ANSI Temporal 3): 85dBA min. in alarm
- Sensitivity: 1.5 3.5%/foot
- Operating Temperature: 40°-100°F (4.4°-37.8°C)
- Supplementary heat rating: 135°F
- Relative Humidity: 15-90% Non-Condensing
- Battery (included): Three (3) AAA PC2400 Duracell Procell or three (3) AAA Energizer E92 batteries
- Regulatory Listing: UL 217
- Warranty: Two (2) years
- Included Accessories: Mounting Hardware Package

## **REGULATORY INFORMATION NOTICE:**

Unauthorized changes or modifications could void the user's authority to operate the equipment.

This device complies with Part 15 of the FCC Rules and Industry Canada licence-exempt RSS standard(s). Operation is subject to the following two conditions: (1) This device may not cause harmful interference, and (2) this device must accept any interference received, including

Fig 8. Exemple d'installation appropriée GHT SHEMMAN SUR DESCRIPTION OF THE CONTROL OF THE CONTROL OF THE CONTROL OF THE CONTROL OF THE CONTROL OF THE CONTROL OF THE CONTROL OF THE CONTROL OF THE CONTROL OF THE CONTROL OF THE CONTROL OF THE CONTROL OF THE CONTROL

UV

interference that may cause undesired operation of the device.

This equipment has been tested and found to comply with the limits for a Class B digital device, pursuant to Part 15 of FCC Rules. These limits are designed to provide reasonable protection against harmful interference in a residential installation. This equipment generates, uses and can radiate radio frequency energy and if not installed and used in accordance with the instructions, may cause harmful interference to radio communications. However, there is no guarantee that interference will not occur in a particular installation. If this equipment does cause harmful interference to radio or television reception, which can be determined by turning the equipment off and on, the user is encouraged to try to correct the interference by one or more of the following measures:

- Reorient or relocate the receiving antenna.
- Increase the separation between the equipment and the receiver
- Connect the equipment into an outlet on a circuit different from that to which the receiver is connected.
- Consult the dealer or an experienced radio/television technician for help

"For your information, The National Fire Alarm Code, NFPA 72, reads as follows:

## "11.5.1 Required Detection."

"Where required by applicable laws, codes, or standards for a specific type of occupancy, approved single- and multiple-station smoke alarms shall be installed as follows:

- 1. In a sleeping rooms and guest rooms
- 2. Outside of each separate dwelling unit sleeping area, within 6.4 m (21 ft) of any door to a sleeping room, the distance measured along a path of travel
- 3. On every level of a dwelling unit, including basements
- 4. On every level of a residential board and care occupancy (small facility), including basements and excluding crawl spaces and unf nished attics
- 5. In the living area(s) of a guest suite
- 6. In the living area(s) of a residential board and care occupancy.

(Reprinted with permission from NFPA 72®, National Fire Alarm Code Copyright © 2007 National Fire Protection Association, Quincy, MA 02269. This reprinted material is not the complete and offi cial position of the National Fire Protection Association, on the referenced subject which is represented only by the standard in its entirety.)

(National Fire Alarm Code® and NFPA 72® are registered trademarks of the National Fire Protection Association, Inc., Quincy, MA 02269.)

- 4. Réinstallez le détecteur sur la base de montage en tournant le détecteur dans le sens horaire jusqu'à ce que les repères soient alignés.
- 5. Après la mise sous tension, la DEL verte devrait clignoter une fois toutes les 12 secondes environ, pour indiquer un fonctionnement normal. Si les piles ne sont pas correctement installées, le détecteur ne fonctionnera pas et les piles risquent d'être endommagées. Si vous ne parvenez pas à mettre le détecteur sous tension, vérifiez que les piles sont correctement installées et qu'elles sont bien chargées.
- 6. Testez le détecteur (comme décrit plus loin).

## DES EXPOSITIONS CONSTANTES À DES TEMPÉRATURES ÉLEVÉES OU BASSES OU À UNE HUMIDITÉ ÉLEVÉE PEUVENT RÉDUIRE LA DURÉE DE VIE DES PILES.

## **PROGRAMMATION**

Reportez-vous au guide de programmation approprié du panneau de commande compatible pour connaître la procédure adéquate et requise pour enregistrer le détecteur de fumée/chaleur sans fil dans le système.

## **EMPLACEMENTS RECOMMANDÉS POUR LE DÉTECTEUR DE CHALEUR ET DE FUMÉE**

Selon la National Fire Protection Association (NFPA), la principale menace d'incendie dans une maison d'habitation survient la nuit, quand tout le monde est endormi. La menace principale pour les personnes se trouvant dans les chambres à coucher vient des incendies survenant dans le reste de l'habitation. Le meilleur emplacement pour un détecteur de fumée se situe donc entre les chambres à coucher et le reste de l'habitation. Dans les habitations avec seulement une chambre à coucher sur un étage, le détecteur doit être installé tel que l'indique la Figure 2. Dans les maisons d'habitations ayant plus d'une chambre à coucher ou des chambres sur plus d'un étage, il est nécessaire d'installer plus d'un détecteur de fumée, comme le démontre la Figure 3.

En plus des détecteurs de fumée installés hors des chambres à coucher, l'appareil doit être installé à chaque étage supplémentaire de la maison, y compris au soussol. Ces installations sont illustrées dans la Figure 4. Le détecteur de fumée de la salle de séjour doit être installé dans le salon ou près de l'escalier menant au niveau supérieur, ou aux deux endroits. Le détecteur de fumée du sous-sol doit être installé tout près de l'escalier qui mène à l'étage supérieur. S'il est installé sur un plafond à solives apparentes, le détecteur devrait être placé sous les solives. Le détecteur doit être placé par rapport à l'escalier de manière à intercepter la fumée provenant d'un incendie au sous-sol avant que la fumée n'entre dans l'escalier.

15 Guide d'installation du détecteur de chaleur et de fumée sans fil INST APD0595 A140618 Les détecteurs de fumée sont optionnels s'il n'y a pas de porte entre la salle de séjour et la salle de jeux (Figure 5). La fumée d'un incendie s'élève généralement au plafond, se répand sur toute la surface du plafond et commence à s'amonceler à partir du plafond. L'angle où le plafond et le mur se rejoignent est un espace

**Fonction détecteur sale :** Lorsque le détecteur est contaminé, la DEL jaune clignote une fois toutes les 8 secondes et un bip sonore retentit toutes les 48 secondes. Reportez-vous à la section MAINTENANCE pour le nettoyage de votre détecteur. Au bout de 12 heures le panneau de contrôle affiche un message de perte de contrôle.

Détection d'un signal de piles faibles : Le détecteur de chaleur et de fumée sans fil est alimenté par 3 piles AAA Duracell Procell ou 3 piles AAA Energizer E92 (incluses). Il vérifie régulièrement le niveau des piles. Si des piles faibles sont détectées, l'émetteur envoie un message de piles faibles au panneau de commande qui affiche l'identifiant du détecteur ayant un faible niveau. Par ailleurs, la DEL jaune du détecteur va clignoter toutes les 12 secondes. La sonde du détecteur émet un signal sonore toutes les 48 secondes (la DEL jaune continue à clignoter) jusqu'à ce que les piles soient remplacées. Appuyez sur le bouton silence pour arrêter les bips sonores pendant 12 heures, s'il n'existe aucun autre défaut. Remplacez les piles dès que les bips sonores recommencent. Assurez-vous de remplacer les anciennes piles par des neuves.

#### **INSTALLATION ET REMPLACEMENT DES PILES**

Pour remplacer les piles :

- 1. Déposez le détecteur de son socle de fixation en le tournant dans le sens antihoraire. Enlevez les piles et mettez-les au rebut selon les réglementations locales.
- 2. Afin de garantir une mise hors tension appropriée, attendez 20 secondes au moins avant d'installer les piles neuves.
- 3. Installez 3 nouvelles piles AAA (disponibles auprès votre détaillant Duracell ou Energizer local) dans le compartiment à piles. Suivez le schéma de polarité présenté dans le compartiment. Si les piles sont insérées de façon incorrecte, veuillez les enlever doucement avec un outil isolant et réinsérezles correctement.

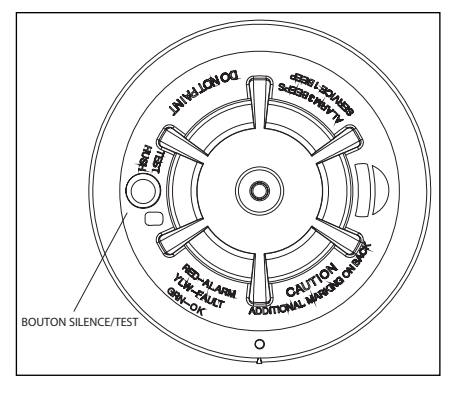

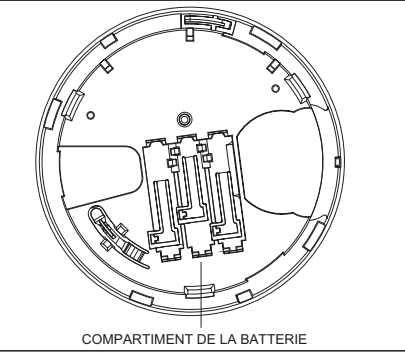

Fig 1. Détecteur de chaleur et de fumée sans fil

In typical single level and multilevel dwelling units and apartment buildings having similar smoke alarm systems there is a possibility that signals sent by wireless sensors may be blocked or reflected by metal before they reach the alarm Control Panel, even if the signal path has been recently checked during a weekly test. Blockage can occur if a metal object has been moved into the sensor's signal path.

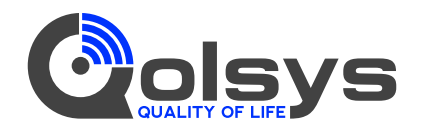

# IQSmoke (QS5110-840) Détecteur de chaleur et de fumée sans fil Guide d'installation

**ATTENTION :** Vous devez lire ce manuel avant de l'utiliser et le conserver pour les références futures.

## **RENSEIGNEMENTS GÉNÉRAUX**

Le détecteur de chaleur et de fumée sans fil est un détecteur sans fil alimenté par 3 piles AAA conçu pour être utilisé avec des systèmes d'alarme sans fil compatibles. Le détecteur est doté d'un émetteur sans fil intégré qui communique avec le panneau de commande. Lorsque de la fumée est détectée, l'alarme retentit comme une sonnerie locale bruyante et l'émetteur intégré envoie un signal au panneau de commande. Le détecteur de chaleur et de fumée sans fil contient un capteur de gel intégré fixé à une température de 5 °C qui envoie un signal d'alarme en fonction de la température détectée. Ce détecteur a été conçu pour fournir une protection dans un rayon de 70 pieds.

Il peut envoyer des messages concernant le statut de l'alarme, du dispositif de sécurité et des messages sur l'état des piles au récepteur du système. Reportez-vous aux instructions du système sans fil pour connaître le nombre maximum d'émetteurs pouvant être pris en charge. CONTENU DE LA BOÎTE :

- Détecteur de chaleur et de fumée sans fil avec base
- Guide d'installation (APD0595)
- Paquet de vis et de pièces d'ancrage
- Étiquettes ou décalcomanies au besoin
- 3 piles Duracell Procell AAA PC2400 (1,5 V 1 100 mAh) ou 3 piles Energizer E92 AAA (1,5 V 1 100 mAh)

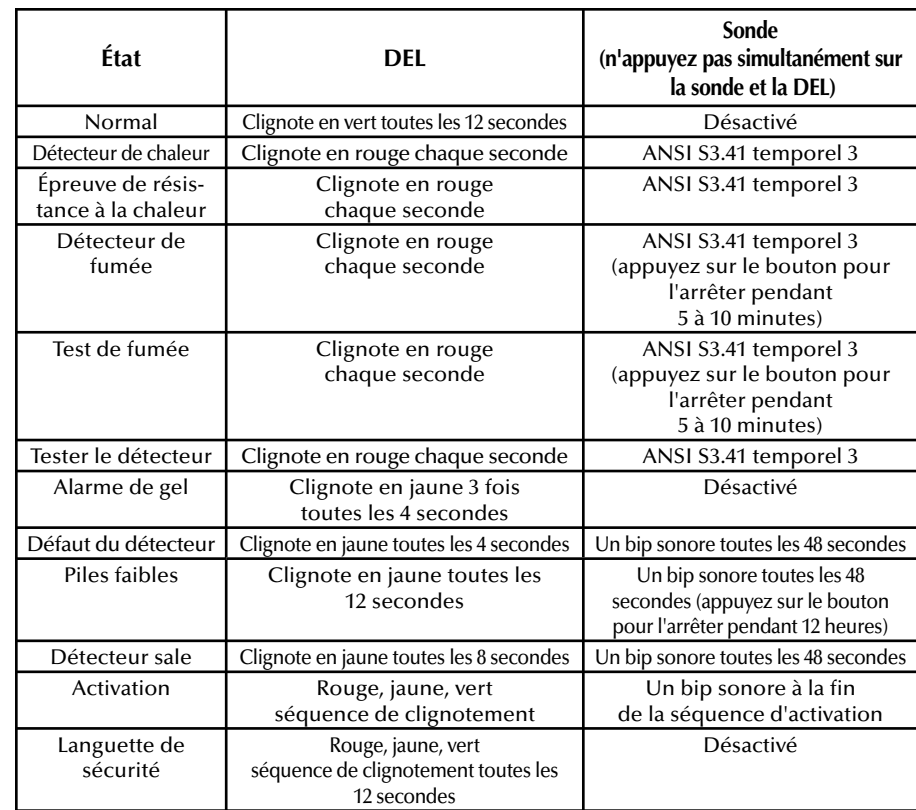

#### Tableau 1. Statut et indications du détecteur

Le détecteur de fumée et de chaleur sans fil contient une sonde qui émet une séquence temporelle 3 ANSI S3.41 dans des conditions d'alarme. En état d'alerte, un message est envoyé aussi au panneau de commande et l'ID du détecteur s'affiche sur la console. En cas de déclenchement d'une alarme, appuyez sur le bouton de silence du détecteur pour arrêter la sonde (voir le tableau ci-dessous). L'installation du socle de fixation est simplifiée grâce à l'intégration de caractéristiques compatibles avec les attaches pour cloisons sèches (non fournies) et d'autres méthodes.

La DEL tricolore (rouge, jaune, vert) et la sonde du détecteur émettent des signaux visuels et sonores locaux relatifs au statut du détecteur tel que l'indique le Tableau 1.

Lors de la première mise sous tension, la DEL clignote alternativement entre le rouge, le jaune et le vert. Il faut environ 8 secondes pour que le détecteur se stabilise.

À la fin de la mise sous tension, si le détecteur fonctionne normalement, la DEL verte clignote une fois toutes les 12 secondes.

**Défaut du détecteur :** Lorsque le détecteur est en panne, la DEL jaune clignote une fois toutes les quatre secondes et un bip sonore retentit toutes les 48 secondes. Après 12 heures, le panneau affiche un message de perte de supervision.